## Compose Message (M-1)

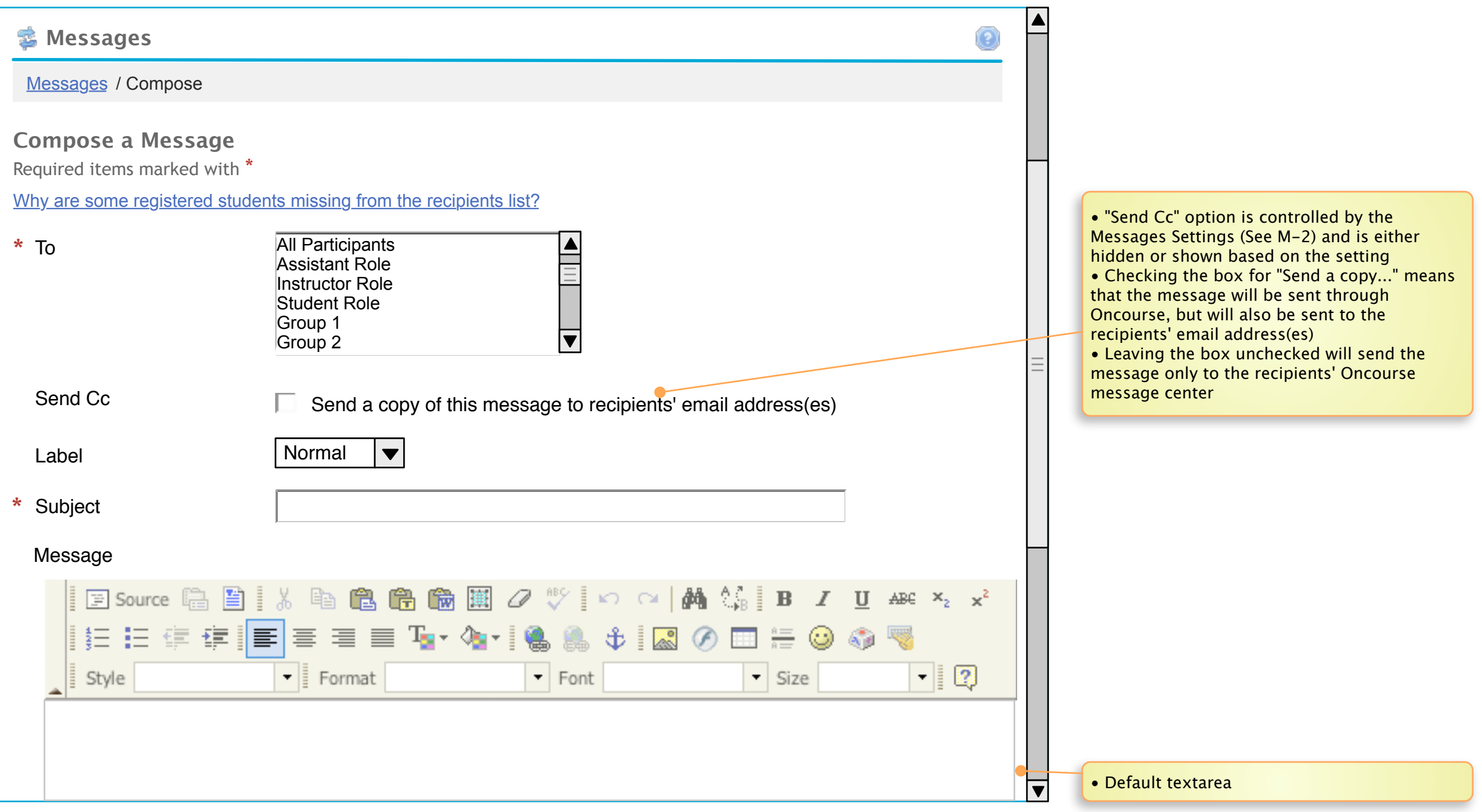

## Compose Message (M-1 cont.) Notes

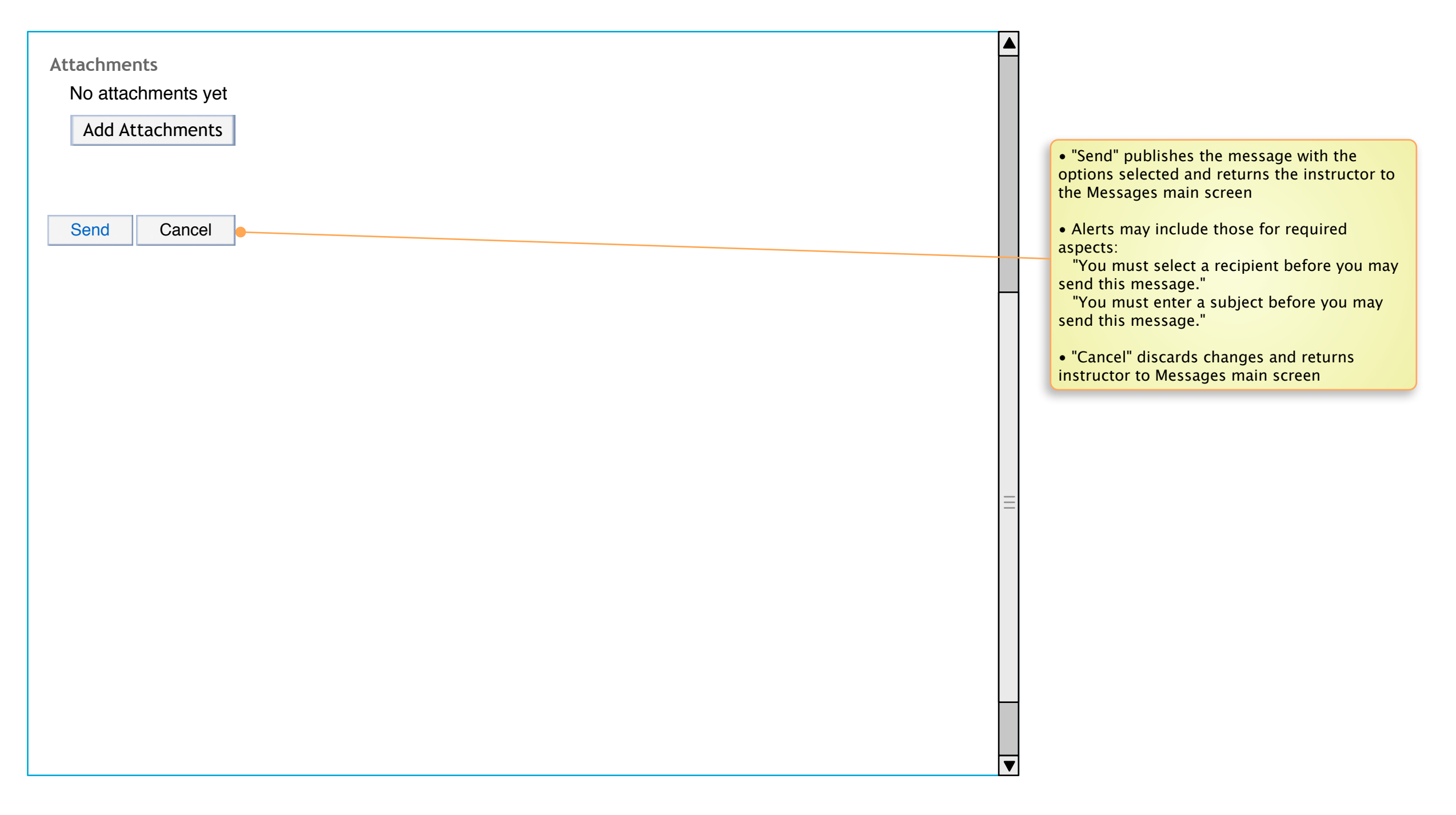

## Messages Settings (M-2)

## Notes

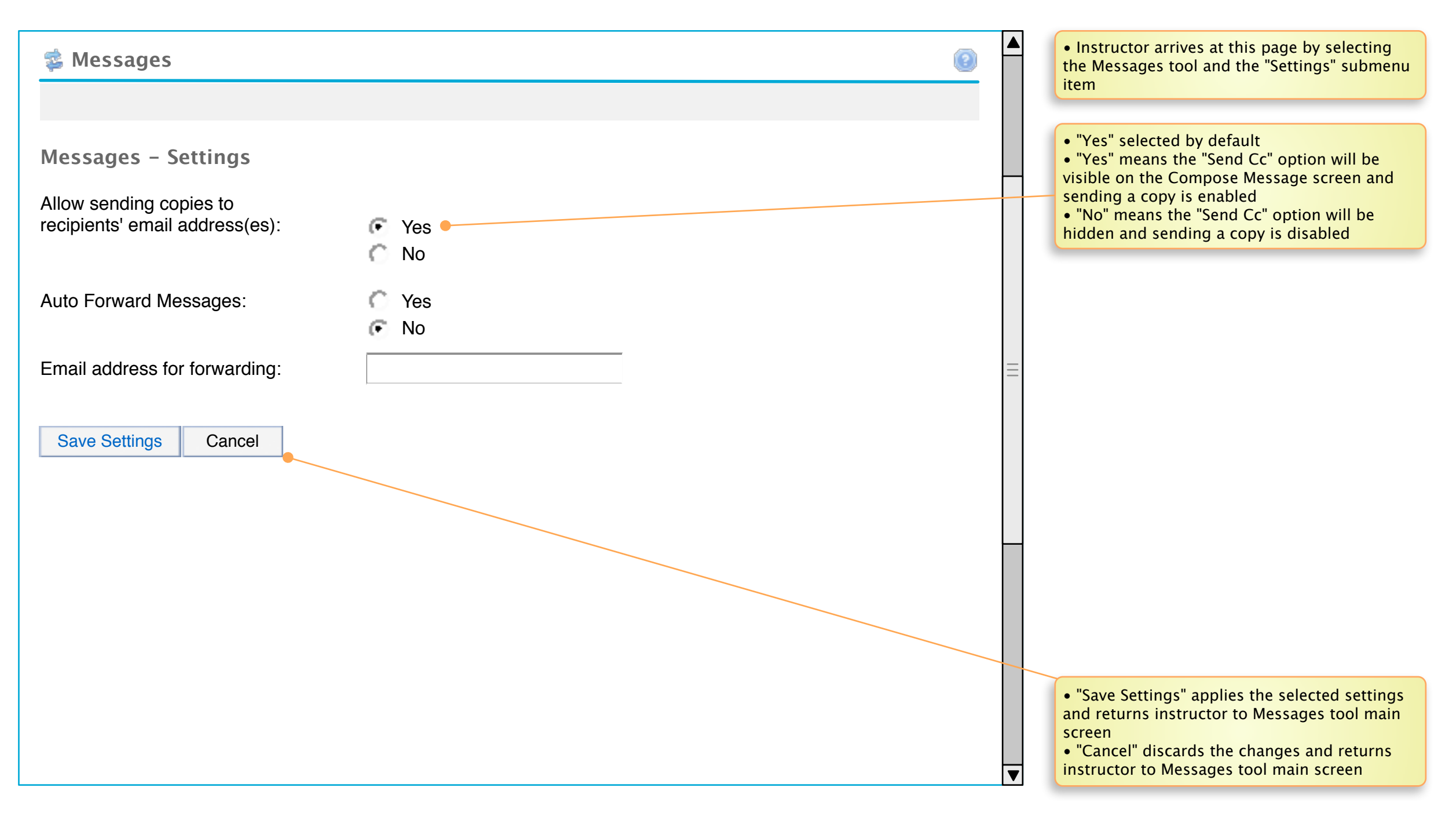